### **Estructuras de Repetición**

**Ciclo while**

Para ejecutar el mismo código varias veces, se puede utilizar:

```
while ( condición ){
```
sentencias

}

Las sentencias se ejecutan una y otra vez mientras la condición sea cierta.

Ejem10.

```
// Generar e imprimir los números del 1, 2, 3, hasta el 10.
 #include <stdio.h>
 int main()
  {
   int x=1;
   while ( x <= 10 )
    {
       printf("%d\n",x);
       x=x+1;
   } 
return 0;}// Nombre del archivo: ejem10.c
```

```
Ejem11.
//Generar e imprimir los primeros 20 números pares.
#include <stdio.h>
int main()
{
 int par=2;
  while ( par <= 40 )
  {
     printf("%d\n",par);
     par=par+2;
  } 
return 0;}// Nombre del archivo: ejem11.c
```

```
Ejem12.
//Generar e imprimir los primeros 30 números impares.
#include <stdio.h>
int main()
{
 int impar=1;
 while ( impar <= 59 )
  {
     printf("%d\n",impar);
     impar=impar+2;
  } 
return 0;}// Nombre del archivo: ejem12.c
```
Ejem13. */\*Hallar e imprimir los cuadrados de la numeración del 100, 99, 98 hasta el 1. 100, 10000 99, 9801 \*/*

```
#include <stdio.h>
int main()
{
 int x=100,c;
 while ( x>= 1)
  {
```

```
c=x*x;
     printf("%d, %d\n",x,c);
     x=x-1;
 } 
return 0;}// Nombre del archivo:ejem13.c
```
### **Ciclo for**

```
También existe el ciclo "for", según esta sintaxis: 
for ( expresión_inicial; condición; expresión de paso )
{
      sentencias ejecutables
}
```
La expresión inicial se ejecuta antes de entrar en el ciclo.

Si la condición es cierta, se ejecutan las sentencias y después expresión\_de\_paso.

Luego se vuelve a evaluar la condición, y así se ejecuta la sentencia una y otra vez hasta que la condición sea falsa. Ejem14.

```
// Generar e imprimir los números del 1, 2, 3, hasta el 10.
#include <stdio.h>
int main()
{
   int x;
   for(x=1; x<= 10; x=x+1 )
    {
       printf("%d\n",x);
    }
```
*return 0;}// Nombre del archivo: ejem14.c*

```
Ejem15.
//Generar e imprimir los primeros 20 números pares.
#include <stdio.h>
int main()
{
   int par;
   for(par=2; par <= 40; par=par+2)
   {
       printf("%d\n",par);
   } 
return 0;}// Nombre del archivo: ejem15.c
```

```
Ejem16.
//Generar e imprimir los primeros 30 números impares.
#include <stdio.h>
int main()
{
   int impar;
   for(impar=1; impar <= 59; impar=impar+2 )
   {
      printf("%d\n",impar);
   }
return 0;}// Nombre del archivo: ejem16.c
```
Ejem17. */\*Hallar e imprimir los cuadrados de la numeración del 100, 99, 98 hasta el 1.*

 *100, 10000*

 *99, 9801 \*/*

*#include <stdio.h> int main() {*

*int x,c;*

```
for(x=100; x>= 1; x=x-1)
{
   c=x*x;
   printf("%d, %d\n",x,c);
}
```
*return 0;}// Nombre del archivo: ejem17.c*

#### **Operadores avanzados**

Los operadores de incremento, decremento y asignación compuesta permiten modificar el contenido de una variable de forma eficiente y abreviada.

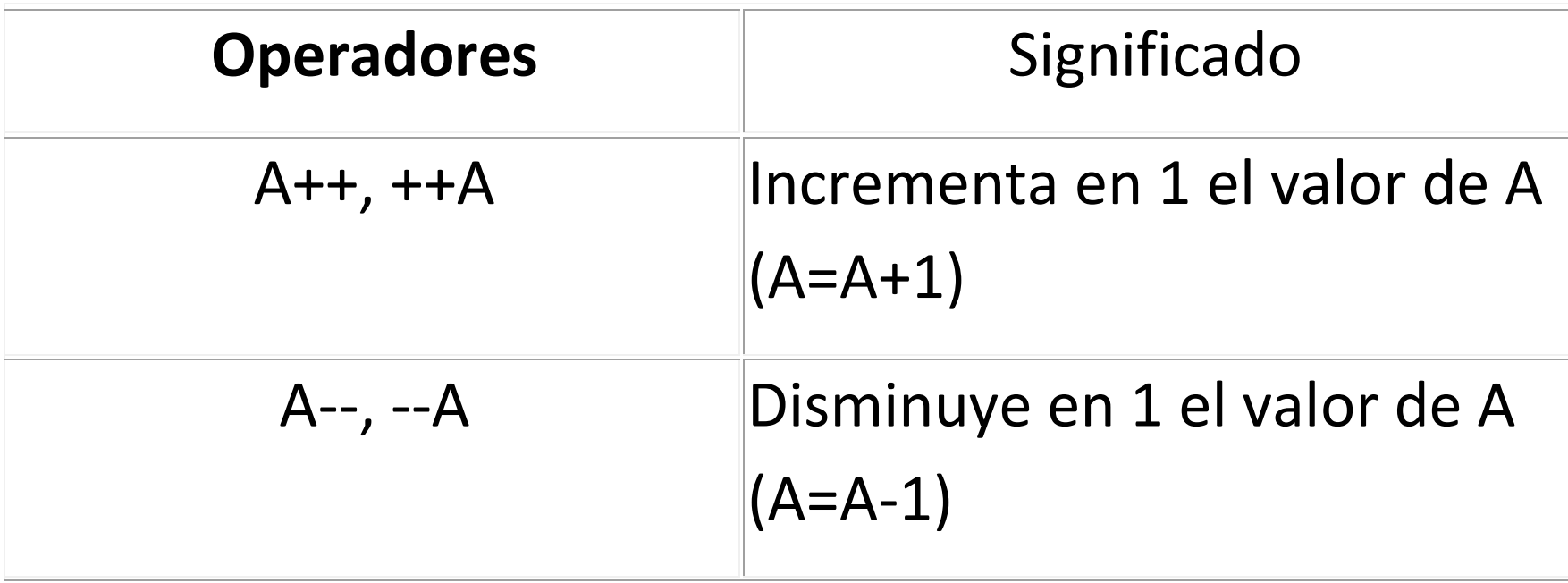

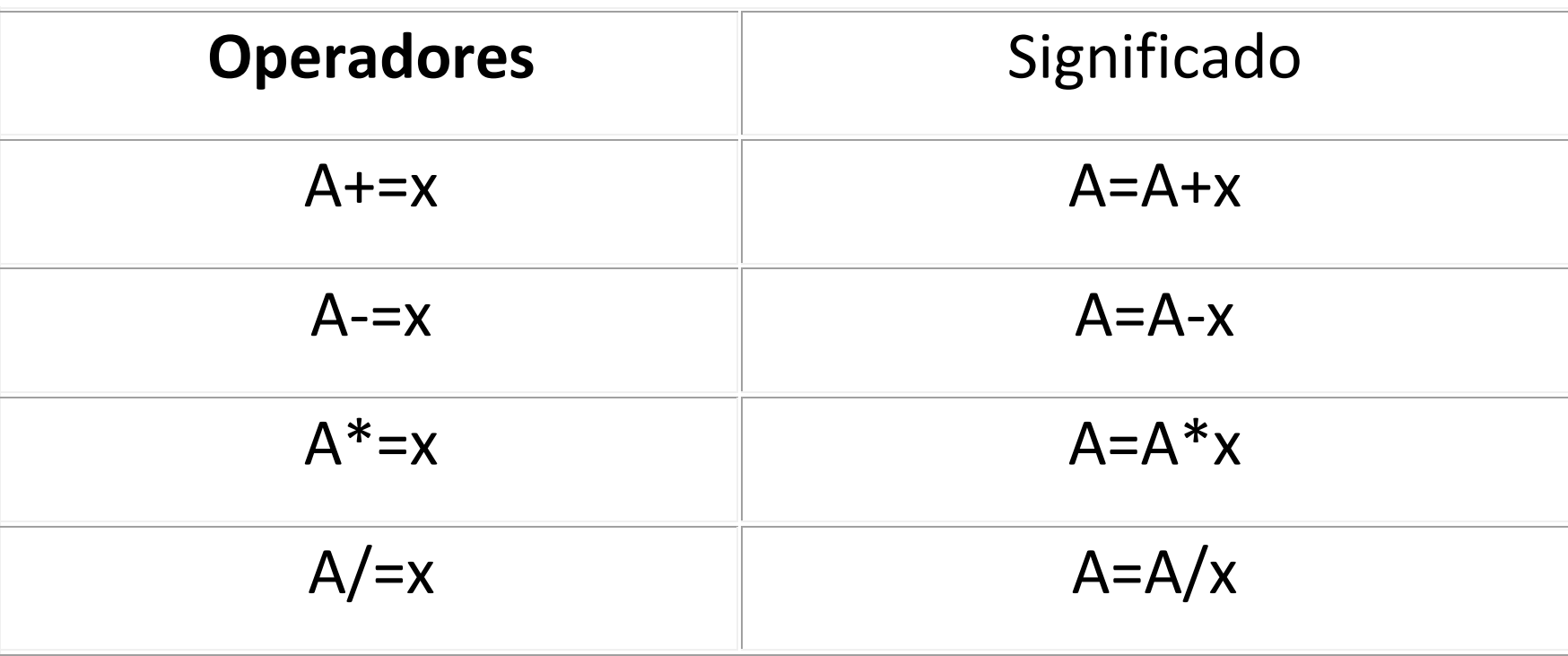

Operadores "pre" y "post" y valor devuelto

Si el operador ++ o -- se coloca a la izquierda, se llama preincremento o predecremento, respectivamente. Si se coloca a la derecha, se llama postincremento o postdecremento.

Operaciones "pre": El valor nuevo de la variable afectada Operaciones "post": el valor anterior de la variable afectada.

Uso de operadores avanzados, cambiar los ejemplos anteriores usando los operadores ++ y --.

#### **Ciclo do-while**

Sintaxis:

do {

sentencias ejecutables.

} while ( condición );

Las sentencias se ejecutan al menos la primera vez; luego, mientras la condición sea cierta, se iteran las sentencias ejecutables.

El ciclo do-while lo podemos usar para los menús recursivos.

Ejem18.

*/\*Menú con los últimos 4 ejercicios uso de for y operadores avanzados\*/*

*#include <stdio.h>*

*int main(){*

*char menu, R;*

*int x, par, impar,c;*

#### *do{*

```
printf("\n\t FAVOR DE SELECCIONAR UNA OPCIÓN\n");
```

```
printf("\n\t -a- ejem 14\n");
```

```
printf("\n\t -b- ejem 15\n");
```

```
printf("\n\t -c- ejem 16\n");
```

```
printf("\n\t -d- ejem 17\n");
```

```
scanf("%s",&menu);
```

```
switch(menu) {
```
 *case 'a':*

 *for(x=1; x<= 10; x++ )*

# *{ printf("%d\n",x); } break; case 'b': for(par=2; par <= 40; par+=2) { printf("%d\n",par); }*

#### *break;*

```
 case 'c': 
   for(impar=1; impar <= 59; impar+=2 )
  {
      printf("%d\n",impar);
  } 
 break;
 case 'd': 
  for(x=100; x>= 1; x--)
  {
```
## *c=x\*x; printf("%d, %d\n",x,c); } break;*

 *default:*

*printf("\n\t OPCION NO VALIDA\n");*

*break;*

*}//cierre de switch*

*printf("\n\t DESEA VER EL MENU NUEVAMENTE Escriba s o S\n");*

```
scanf("%s",&R);
```
*}while(R=='S' || R=='s' );//cierre de do-while*

*return 0;*

*}//cierre de main*